фио: Тимакова Наталья Григоровена истерство образования и науки Республики Татарстан Должность: директор и и и и и и сорвезования и науки тесну озники татарстание в профессиональное учреждение Уникальный программи в иди от орский муз<mark>ыкально-художественный педагогический колледж»</mark> Дата подписания: 20. 11.2013 11:05:54 15f95de861e93055aee66c6798510b53386f1f5c

РАССМОТРЕНО и ПРИНЯТО на заседании педагогического совета на заседании педагогического совета

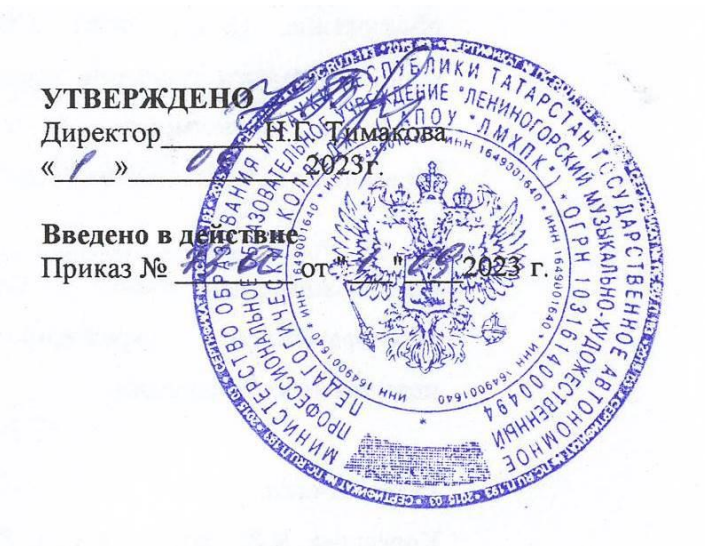

## РАБОЧАЯ ПРОГРАММА УЧЕБНОЙ ДИСЦИПЛИНЫ

### ОУД.05 Информатика

53.02.01 Музыкальное образование

Квалификация базовой подготовки

Учитель музыки, музыкальный руководитель

Форма обучения очная

Рабочая программа учебной дисциплины разработана на основе Федерального государственного образовательного стандарта среднего общего образования, Федерального государственного образовательного стандарта (далее – ФГОС) по специальности среднего профессионального образования (далее – СПО) 53.02.01 Музыкальное образование, утвержденного Приказом МО и Н РФ № 993 от 13.08.2014 г., с учѐтом Примерной основной образовательной программы среднего общего образования, одобренной решением федерального учебно-методического объединения по общему образованию (протокол от 28 июня 2016 г. № 2/16-з), примерной программы общеобразовательной дисциплины «Информатика» для профессиональных образовательных организаций, рекомендованной ФГАУ «ФИРО» (протокол № 3 от 21 июля 2015 года)

Организация-разработчик:

Государственное автономное профессиональное образовательное учреждение «Лениногорский музыкально-художественный педагогический колледж»

Разработчик: Андреева Н.В. преподаватель ГАПОУ «ЛМХПК»

Рассмотрена предметной (цикловой) комиссией математических и общих естественнонаучных дисциплин

Протокол № 1 от  $2023$  г.

Председатель П(Ц)К: \_\_\_\_\_\_\_\_\_\_\_\_\_\_\_\_\_\_\_/М.М. Миннибаева/

# **СОДЕРЖАНИЕ**

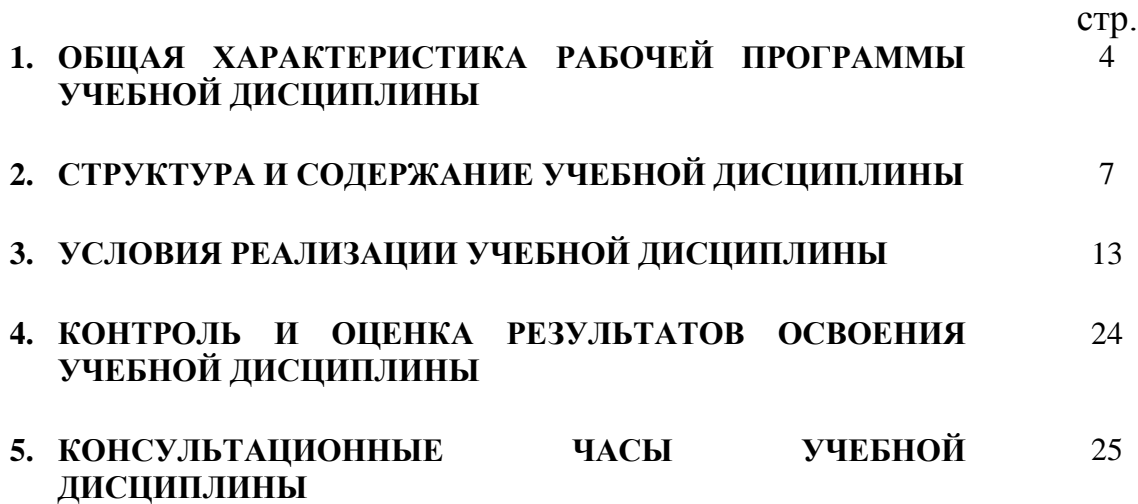

### **1. ОБЩАЯ ХАРАКТЕРИСТИКА РАБОЧЕЙ ПРОГРАММЫ УЧЕБНОЙ ДИСЦИПЛИНЫ**

ОУД. 05 Информатика

**1.1. Место учебной дисциплины в структуре программы подготовки специалистов среднего звена:** Общеобразовательная дисциплина ОУД.05 Информатика является обязательной частью общеобразовательного цикла образовательной программы СПО в соответствии с ФГОС СПО по специальности 53.02.01 Музыкальное образование. Уровень освоения данной дисциплины – базовый.

#### **1.2. Цель общеобразовательной дисциплины:**

Содержание программы общеобразовательной дисциплины ОУД.05 Информатика направлено на достижение следующих целей:

- освоение системы базовых знаний, отражающих вклад информатики в формирование современной научной картины мира, роль информационных процессов в современном обществе, биологических и технических системах;

- овладение умениями применять, анализировать, преобразовывать информационные модели реальных объектов и процессов, используя при этом цифровые технологии, в том числе при изучении других дисциплин;

- развитие познавательных интересов, интеллектуальных и творческих способностей путем освоения и использования методов информатики и цифровых технологий при изучении различных учебных предметов;

- воспитание ответственного отношения к соблюдению этических и правовых норм информационной деятельности; приобретение опыта использования цифровых технологий в индивидуальной и коллективной учебной и познавательной, в том числе проектной деятельности.

### **1.3. Планируемые результаты освоения учебной дисциплины с учетом ФГОС СПО и на основании ФГОС СОО:**

Особое значение дисциплина имеет при формировании и развитии ОК.

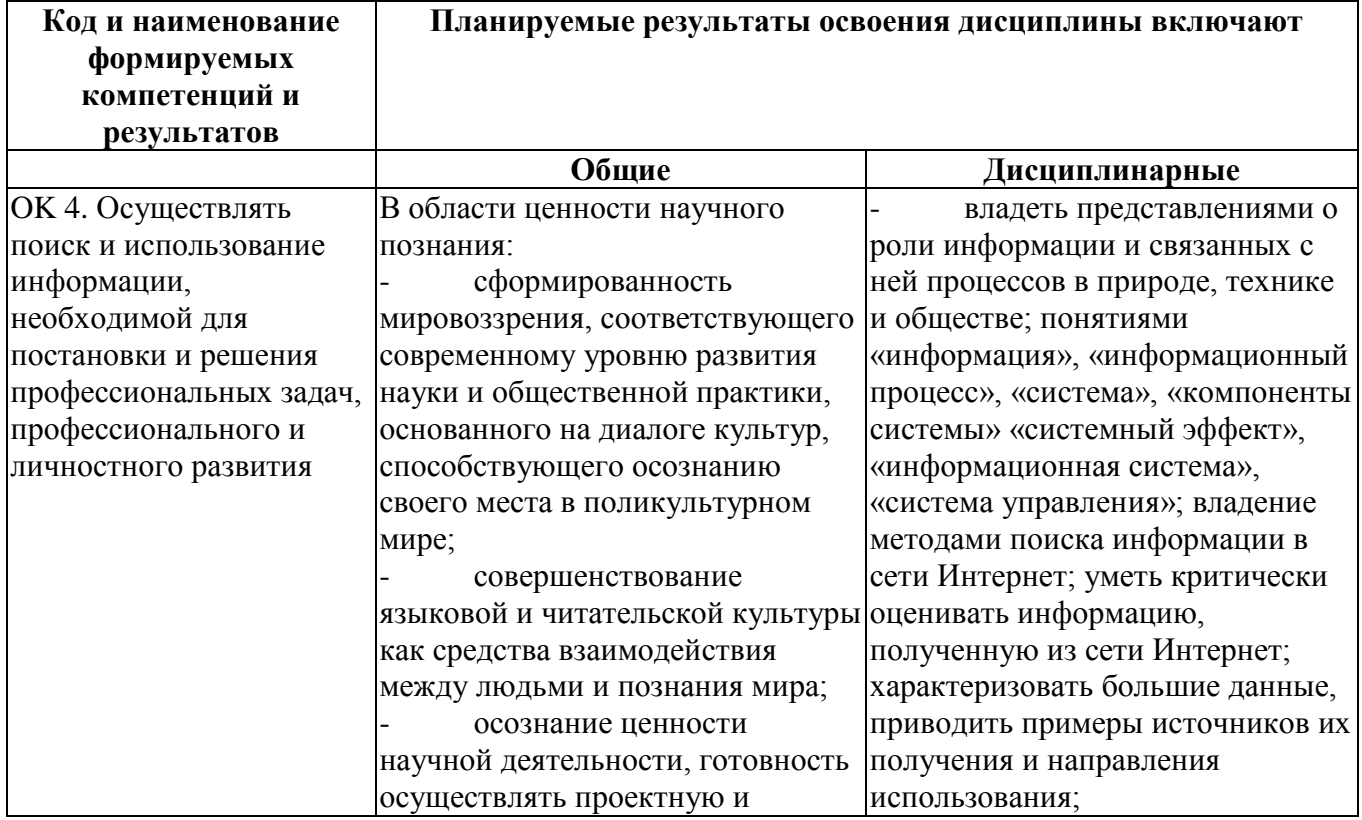

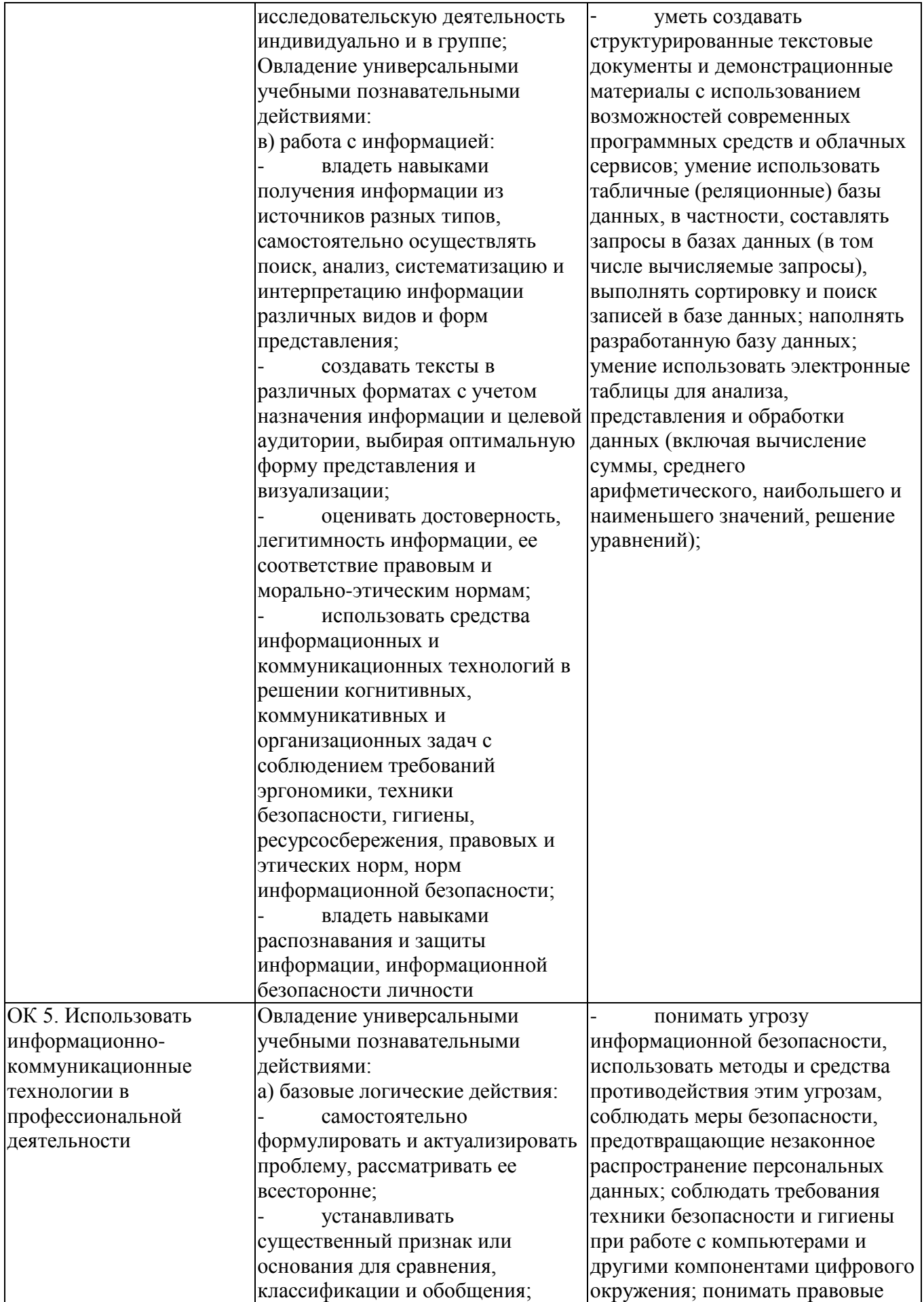

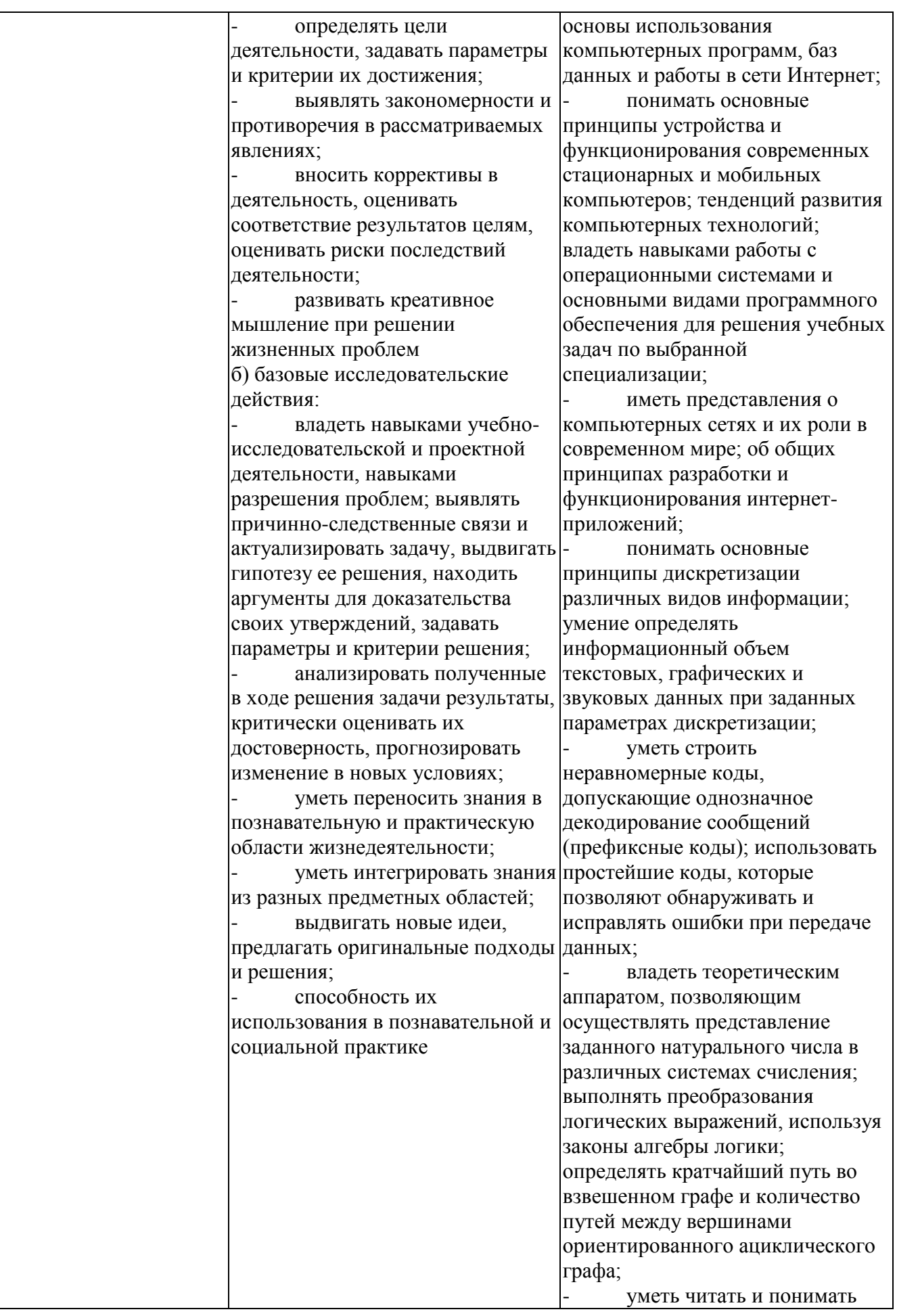

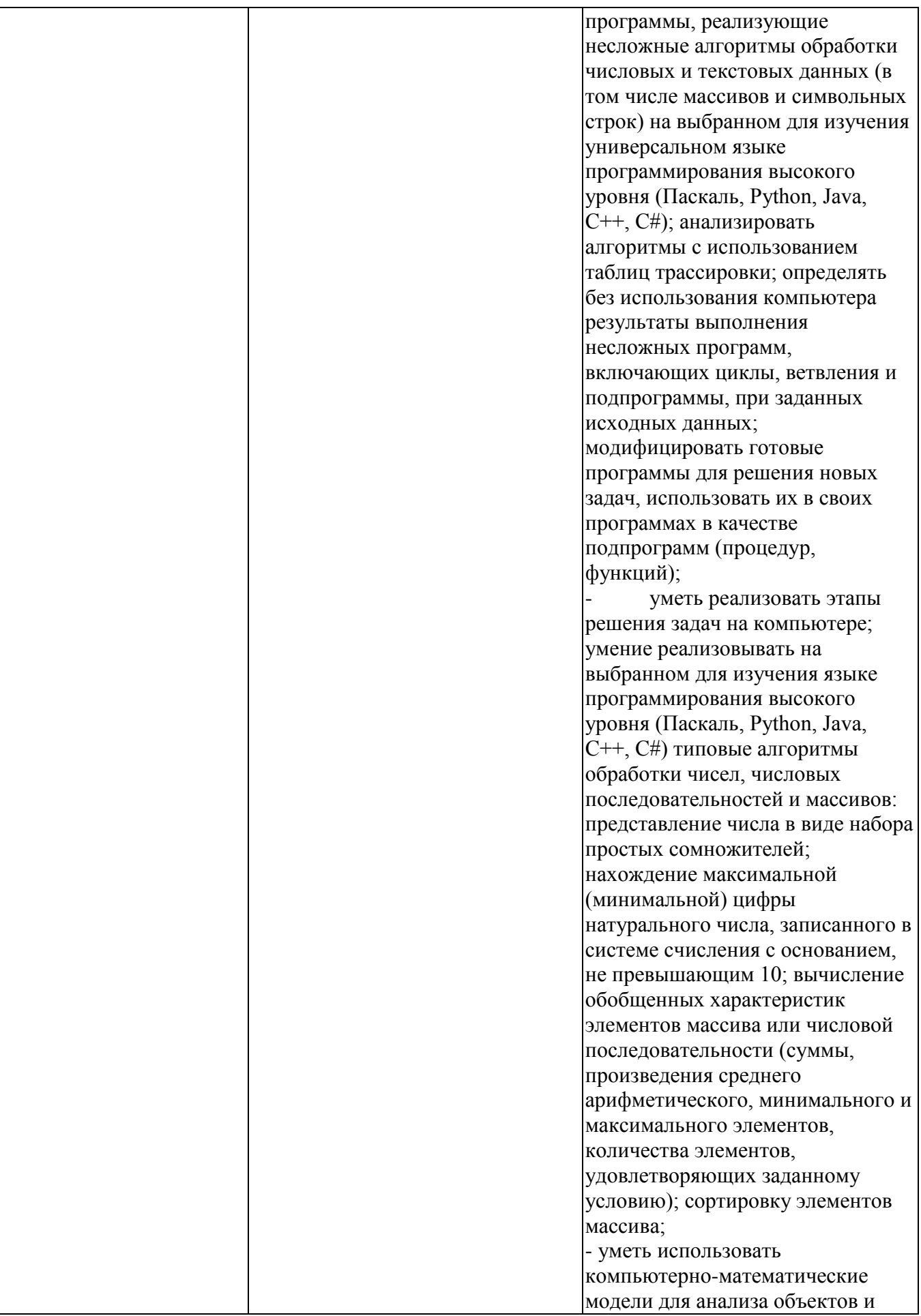

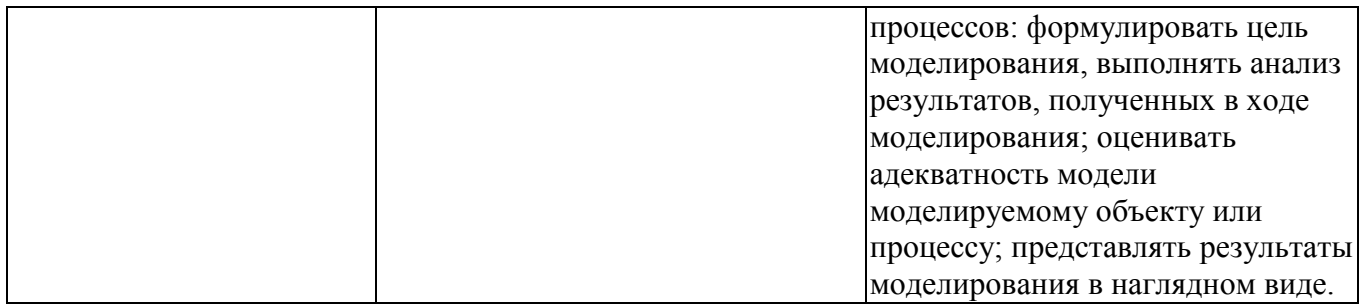

### **1.4. Рекомендуемое количество часов на освоение рабочей программы учебной дисциплины:**

максимальной учебной нагрузки обучающегося 173 часов, в том числе:

- обязательной аудиторной учебной нагрузки обучающегося 115 часов;
- *в том числе в форме практической подготовки: 72 часа*
- самостоятельной работы обучающегося 58 часов;
- консультации 10 часов
- промежуточная аттестация 2 часов.

# **2. СТРУКТУРА И СОДЕРЖАНИЕ УЧЕБНОЙ ДИСЦИПЛИНЫ**

### **2.1. Объем учебной дисциплины и виды учебной работы**

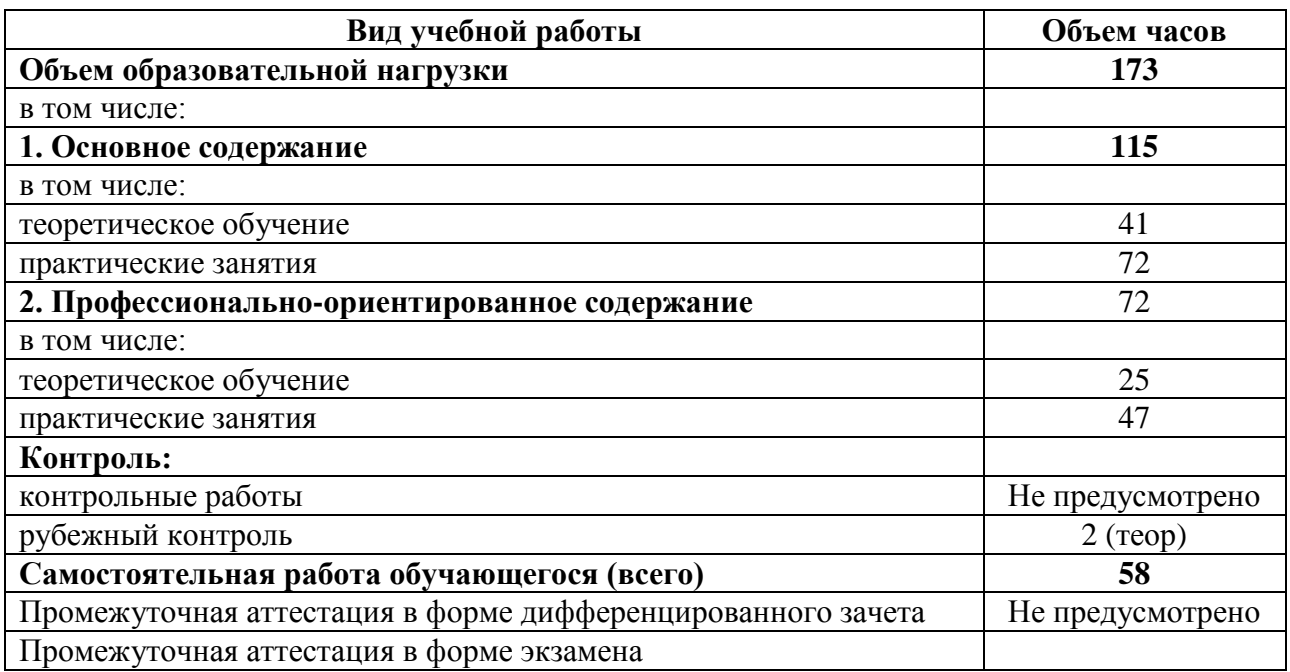

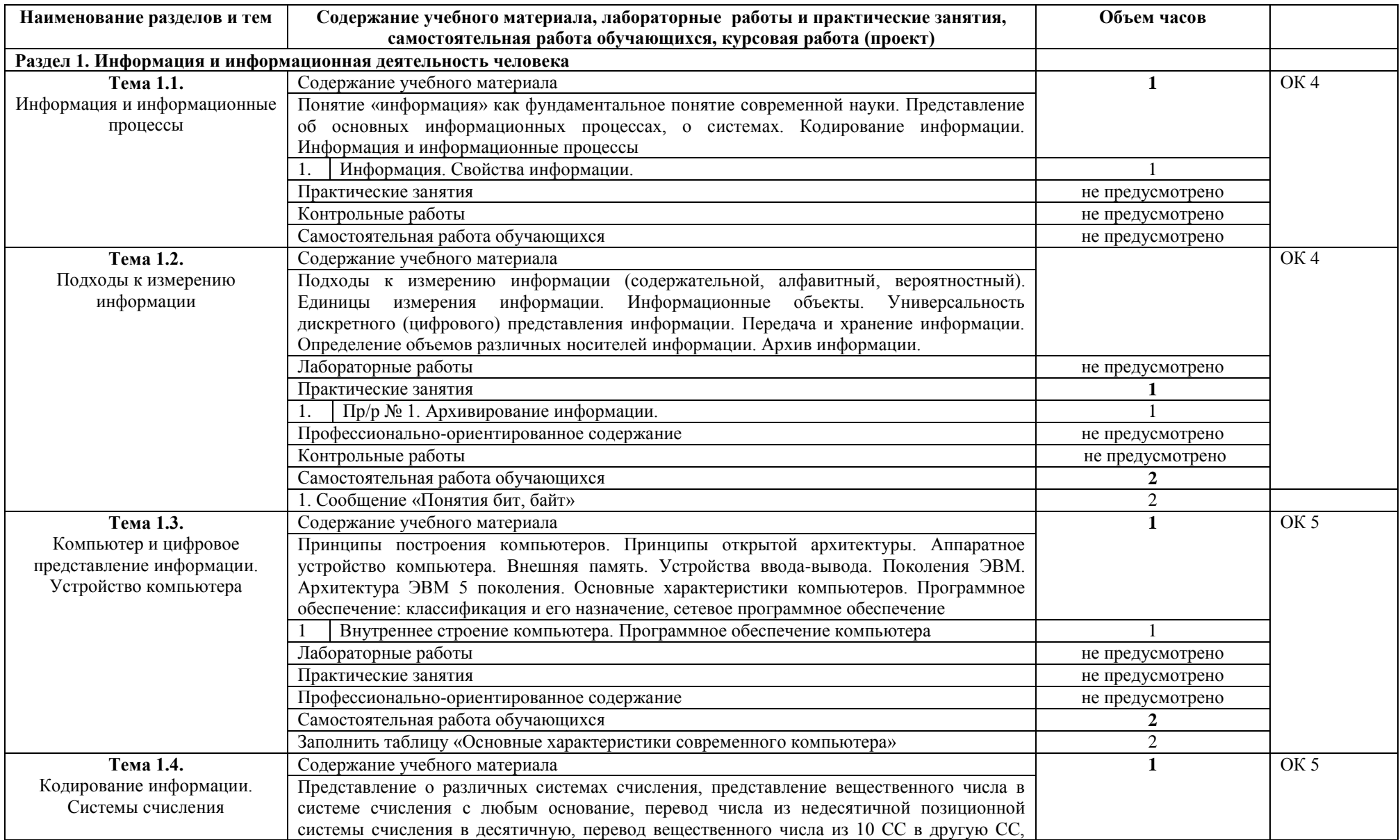

## **2.2. Тематический план и содержание учебной дисциплины**

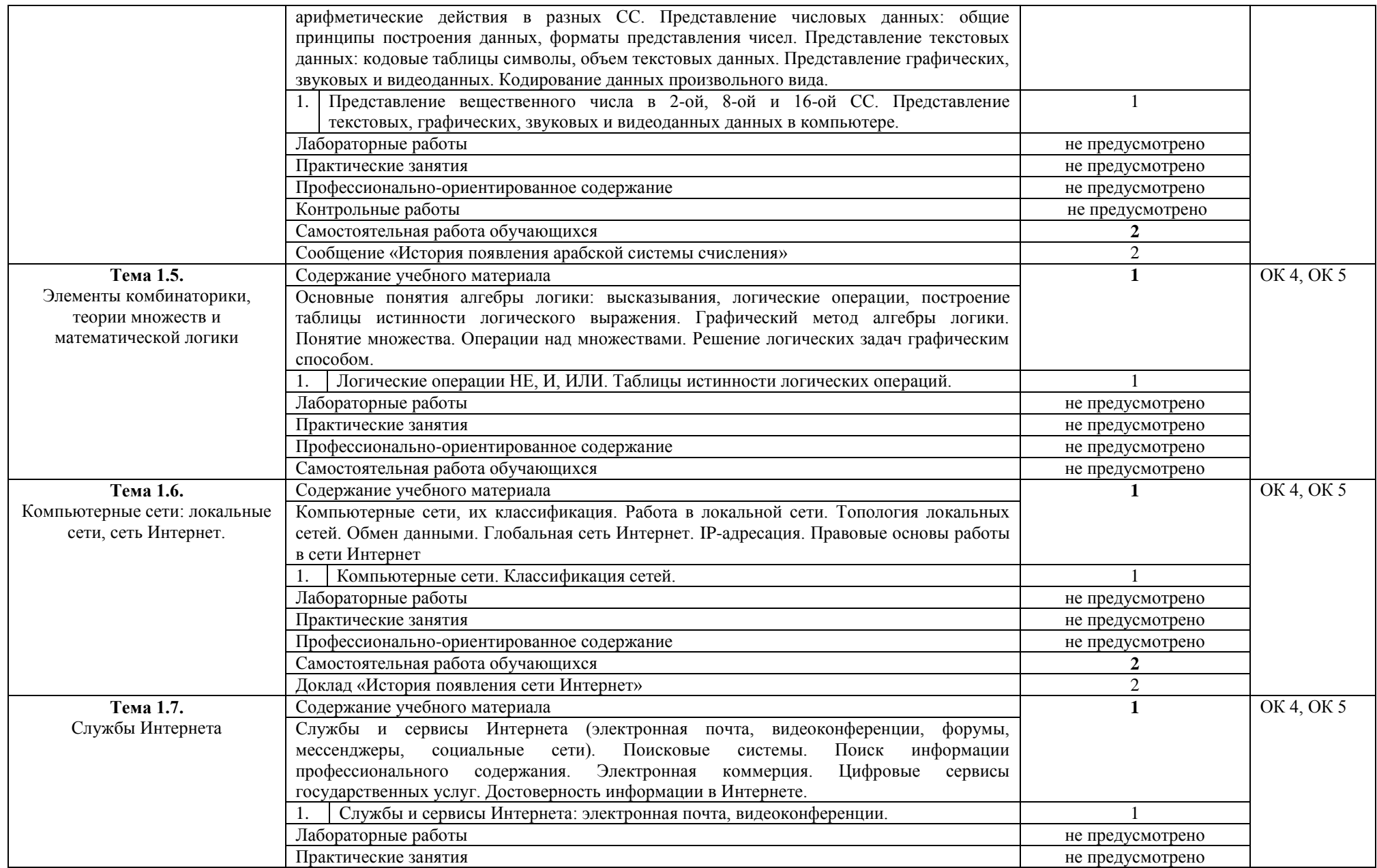

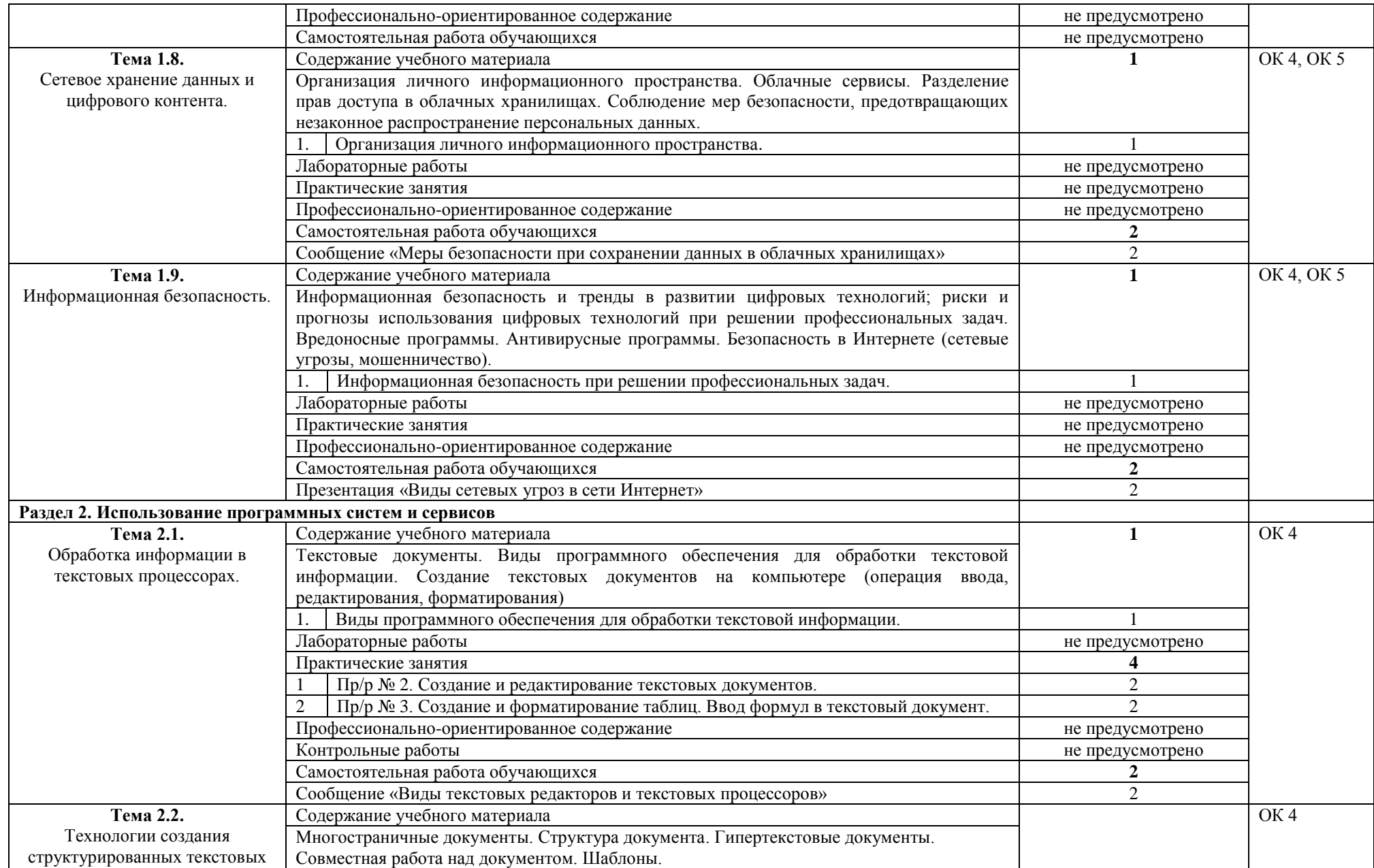

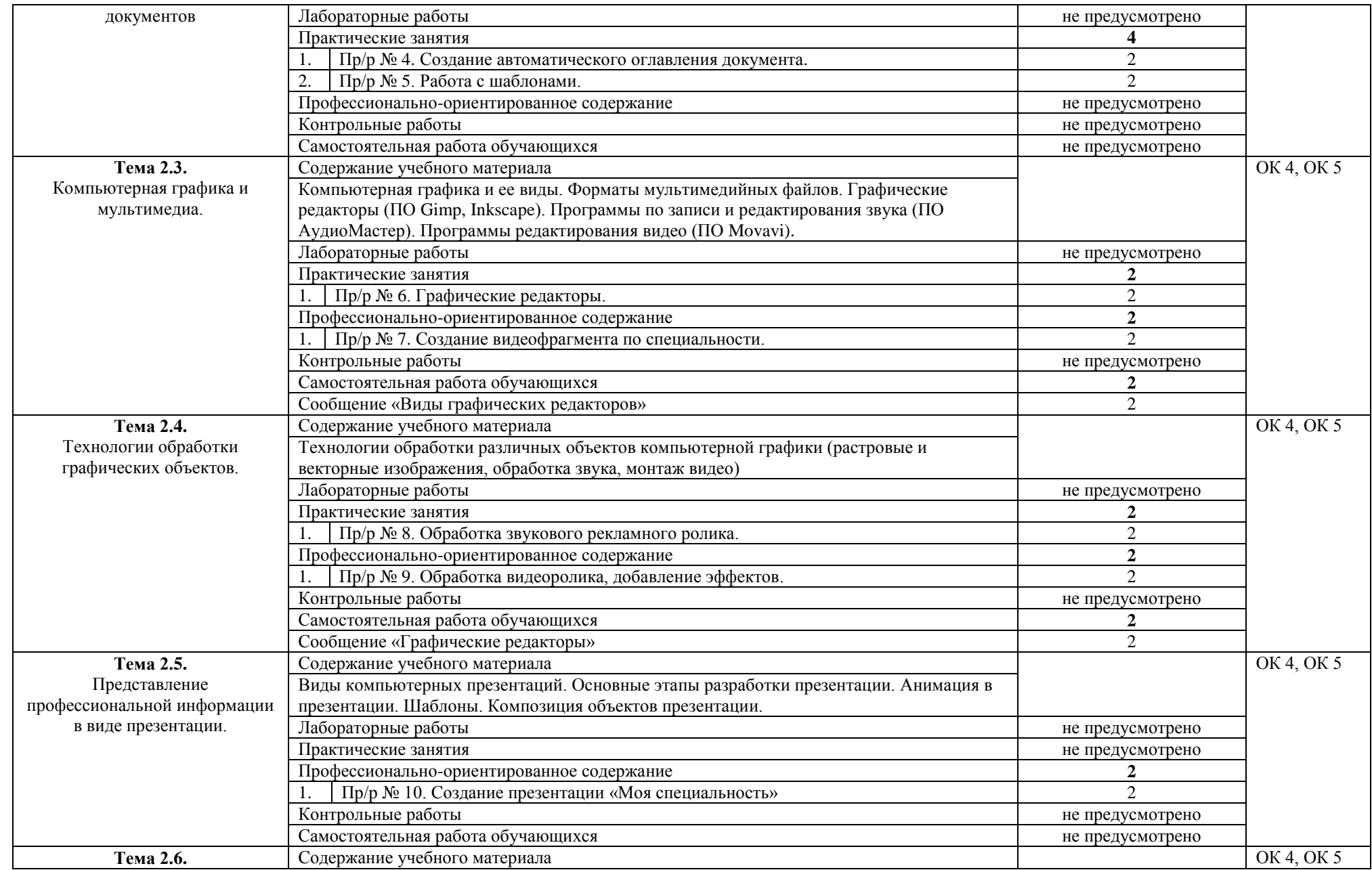

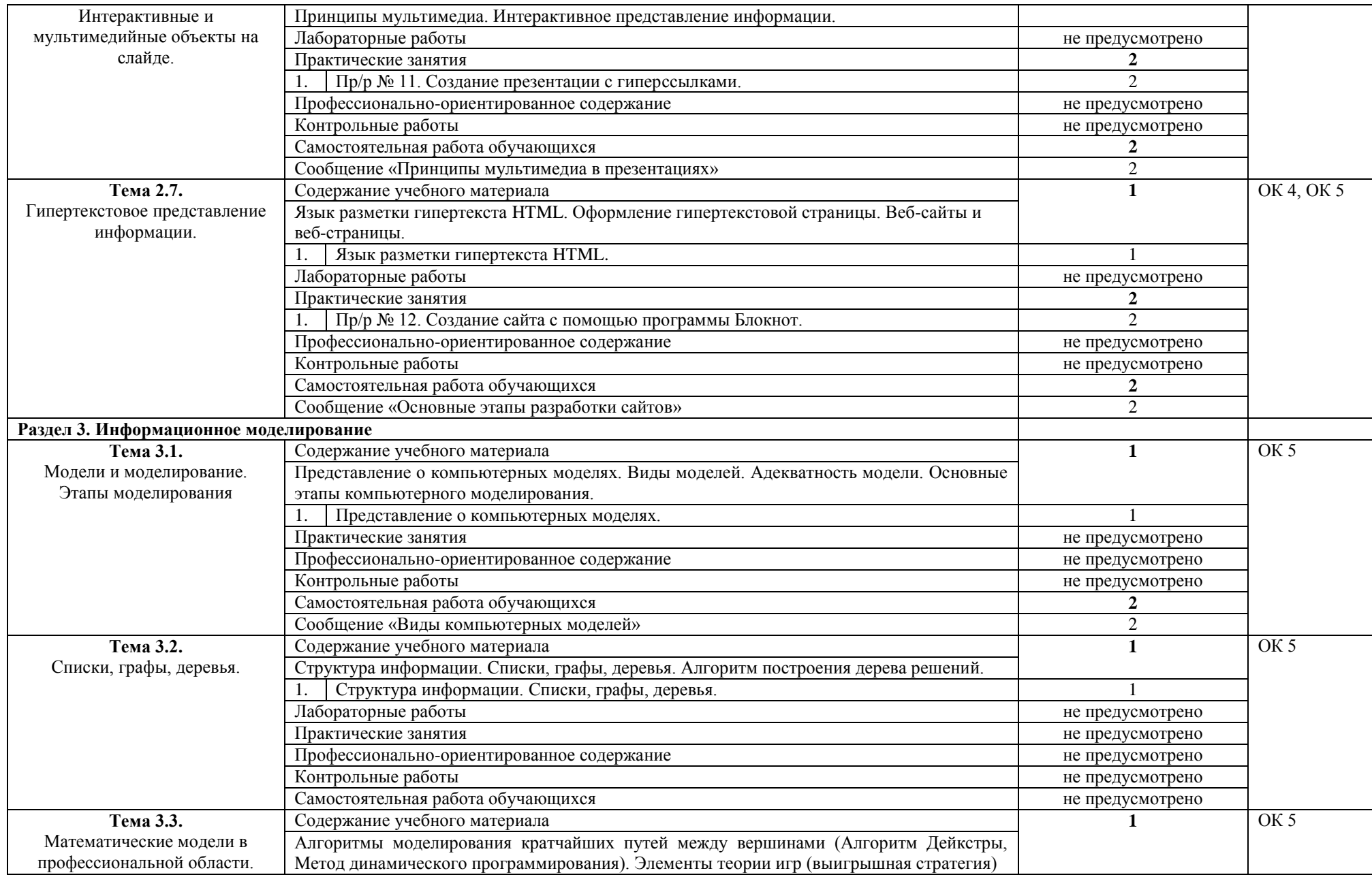

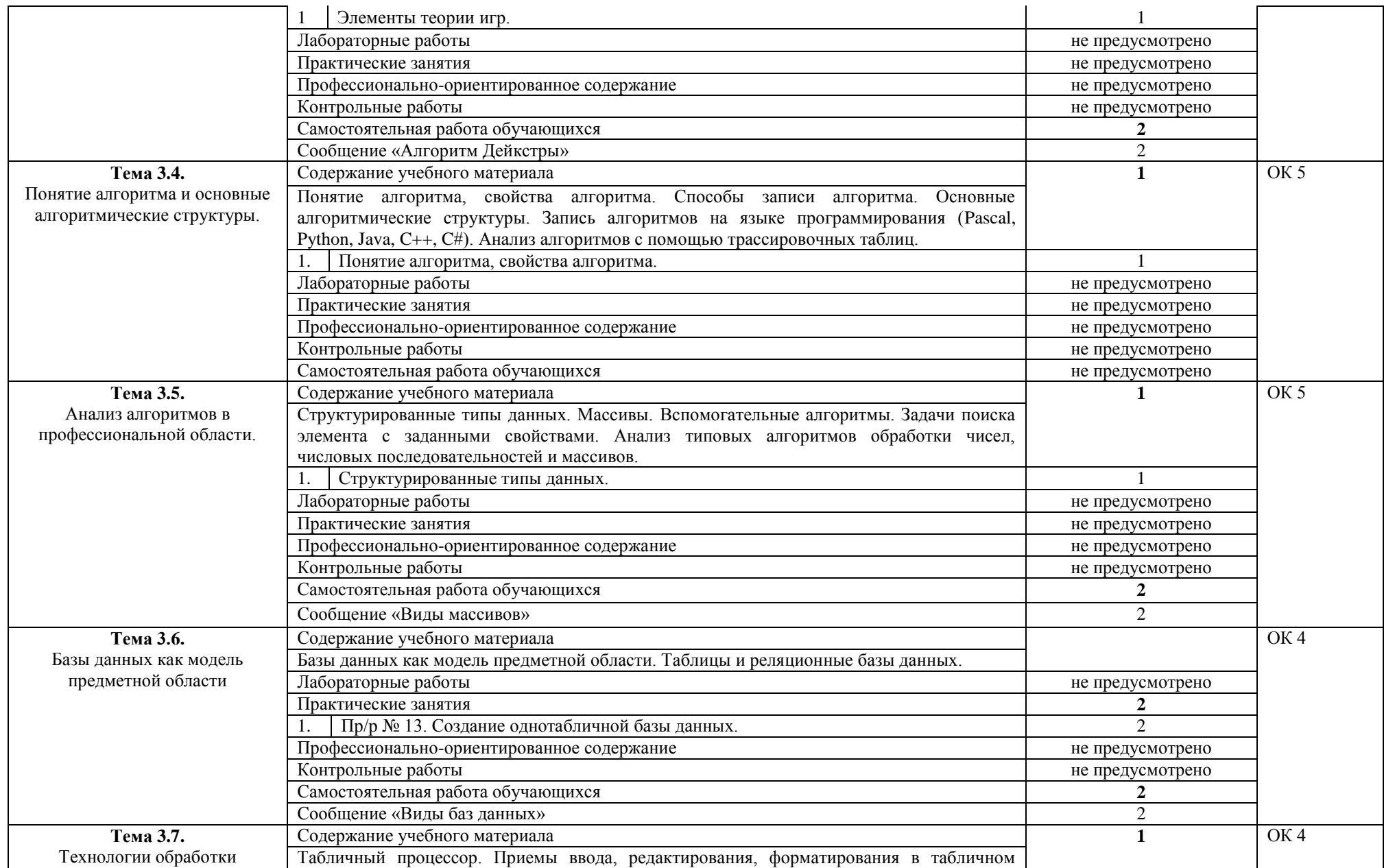

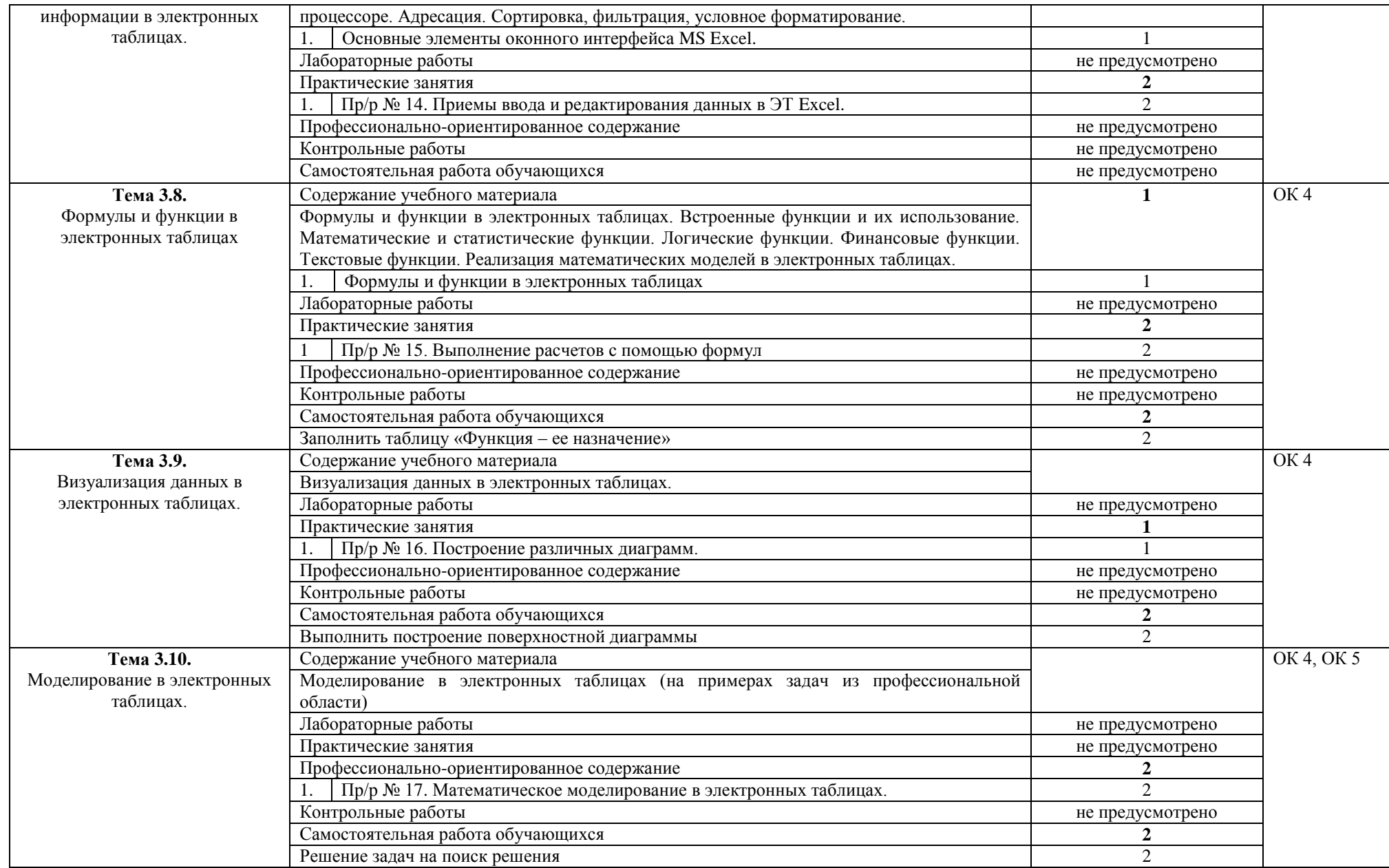

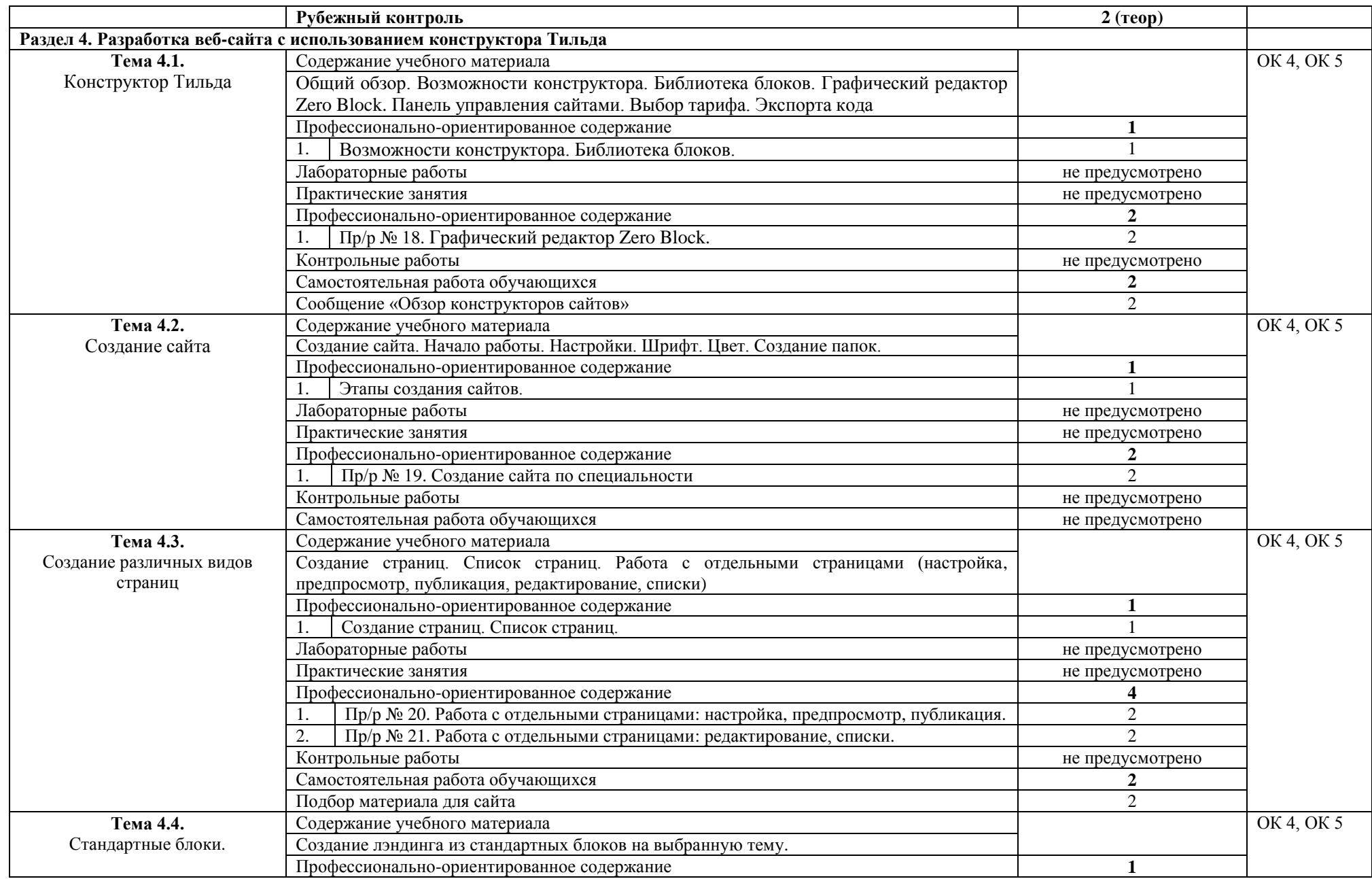

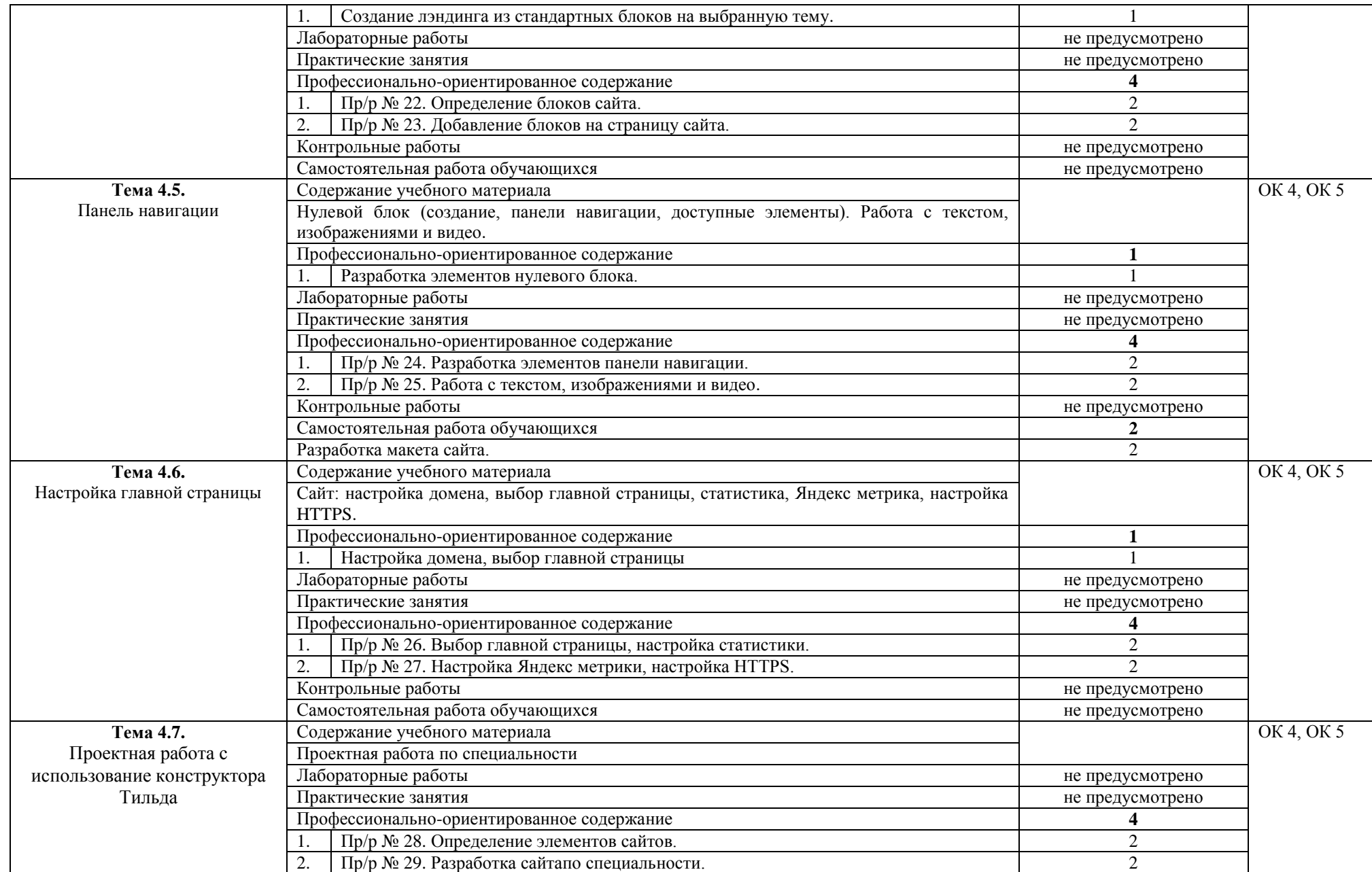

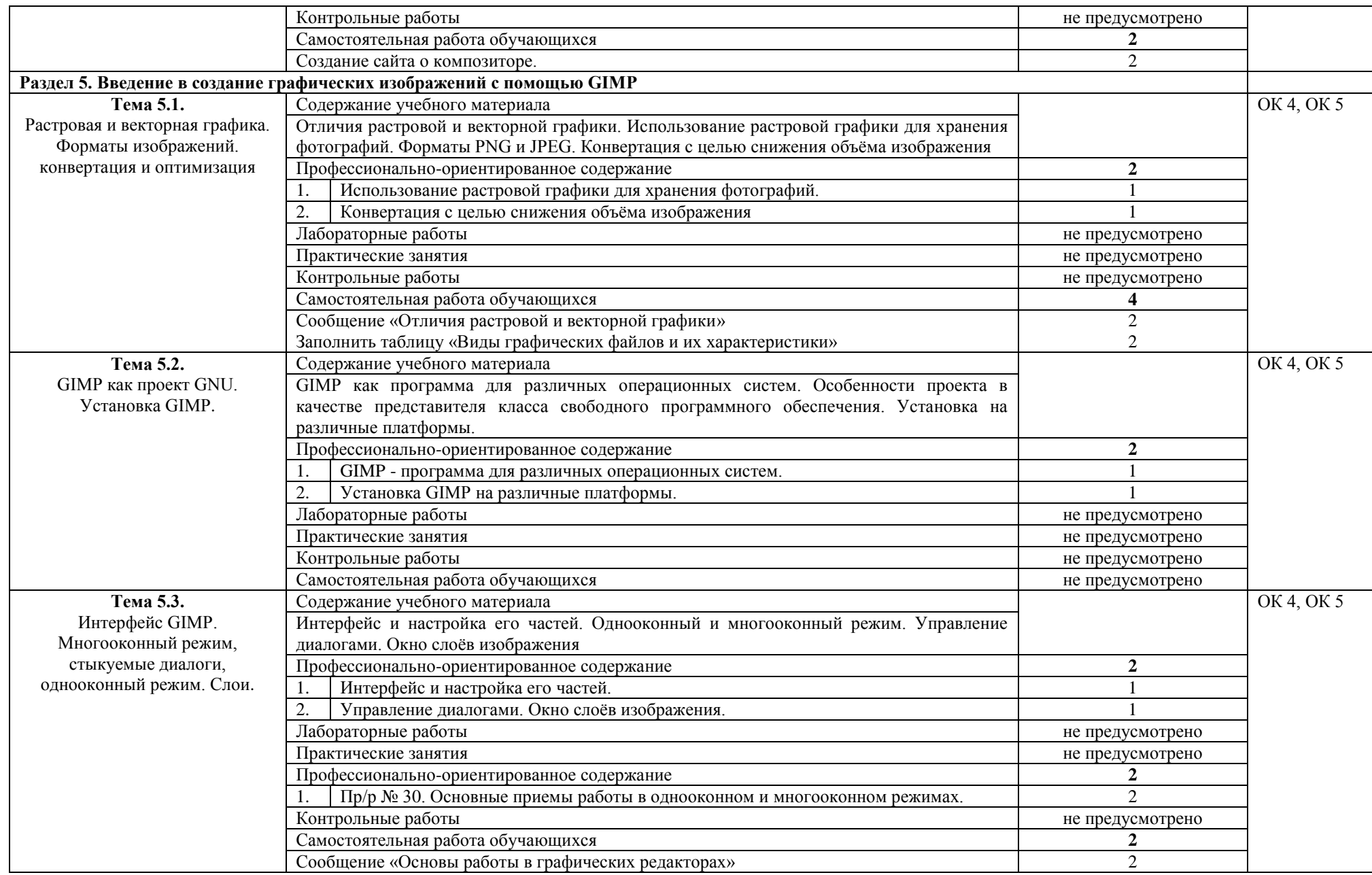

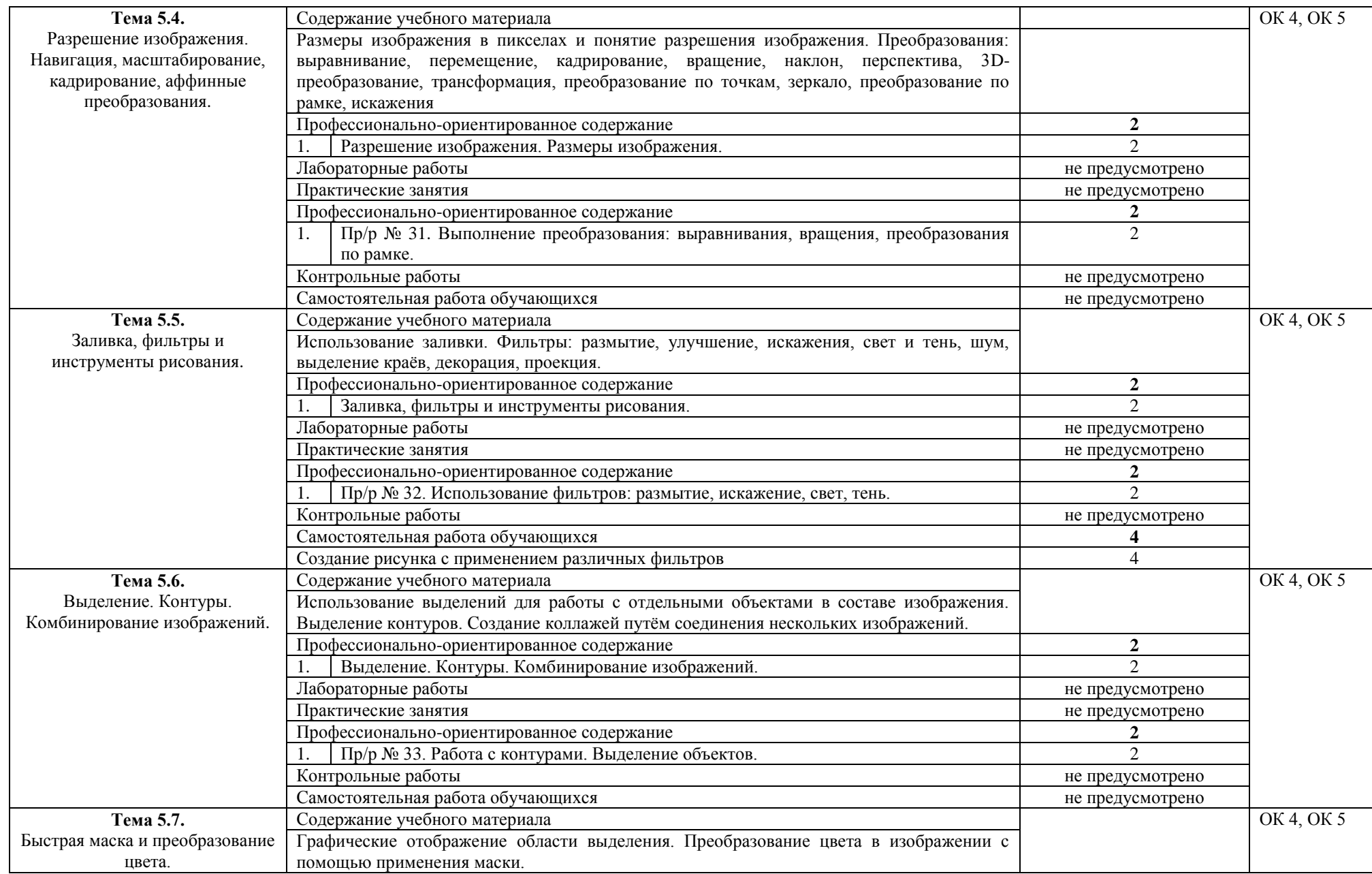

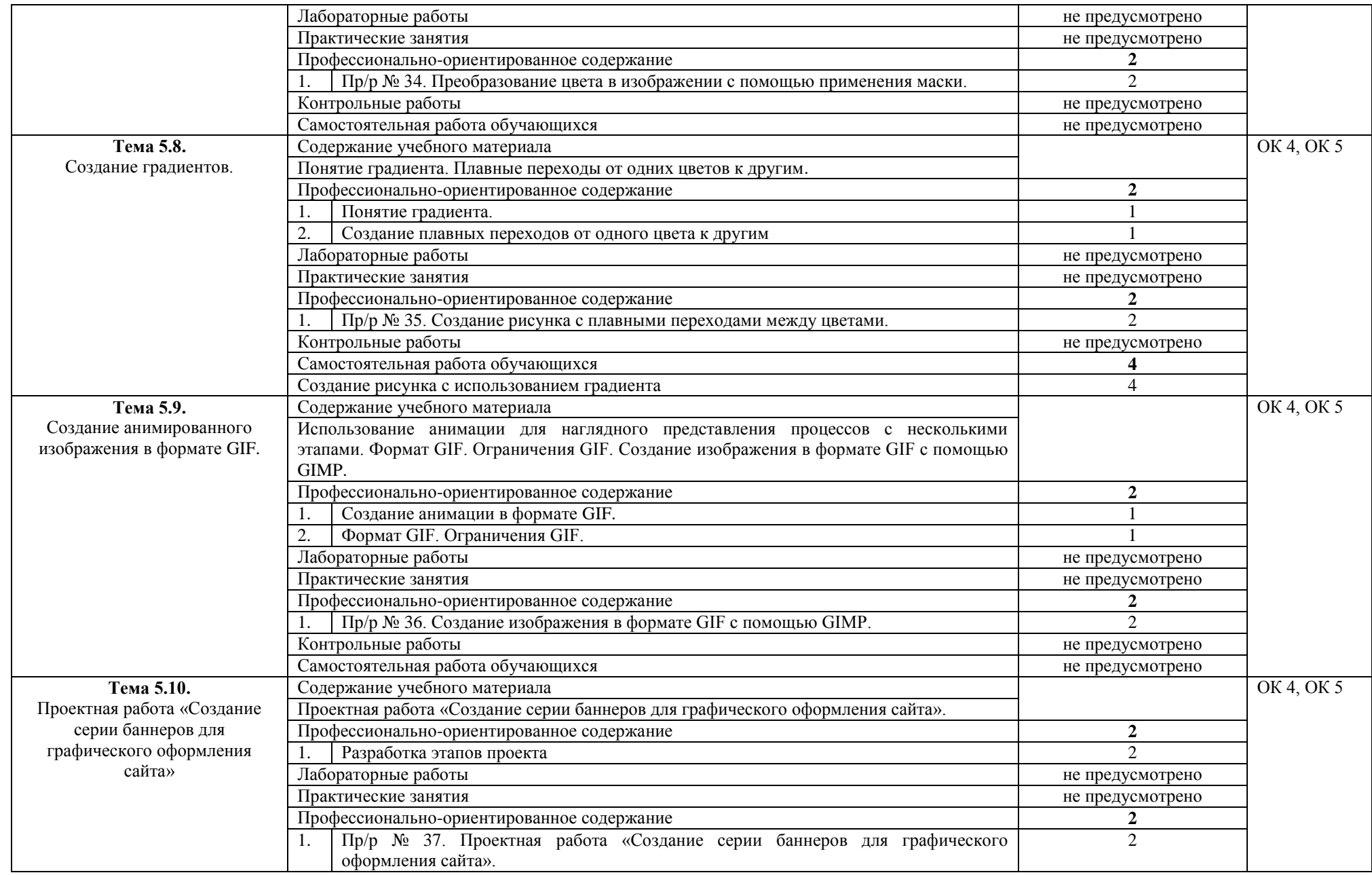

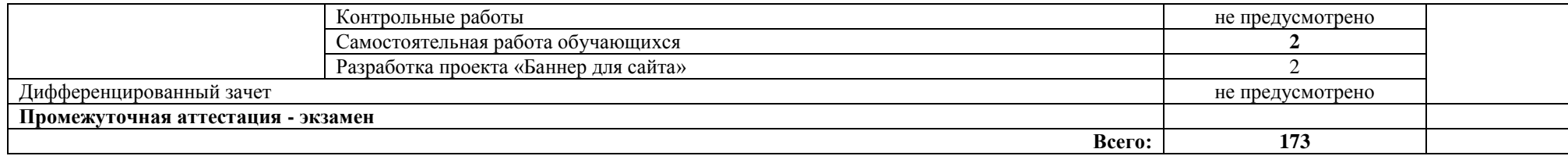

### **3. УСЛОВИЯ РЕАЛИЗАЦИИ УЧЕБНОЙ ДИСЦИПЛИНЫ**

#### **3.1. Требования к минимальному материально-техническому обеспечению**

Реализация учебной дисциплины требует наличия учебной лаборатории информатики и информационно-коммуникационных технологий.

Оборудование кабинета:

- посадочные места по количеству обучающихся;

- рабочее место преподавателя;

- комплект сетевого оборудования, обеспечивающий соединение всех компьютеров,

установленных в кабинете в единую сеть, с выходом через прокси-сервер в Интернет;

- аудиторная доска для письма;

- компьютерные столы по числу рабочих мест обучающихся.

Технические средства обучения:

- мультимедиа проектор; интерактивная доска;

- персональные компьютеры с лицензионным программным обеспечением;

- лазерный принтер;

- устройства вывода звуковой информации: звуковые колонки и наушники.

#### **3.2. Информационное обеспечение обучения**

### **Перечень рекомендуемых учебных изданий, Интернет-ресурсов, дополнительной литературы**

Основные источники:

1. Босова Л.Л. Информатика. 10 класс. Базовый уровень. – М.: БИНОМ. Лаборатория знаний, 2020. – 288 с.

2. Угринович Н.Д. Информатика. 10 класс. Базовый уровень. – М.: БИНОМ. Лаборатория знаний, 2020. – 288 с.

Дополнительные источники:

1. Михеева Е.В. Информатика: учебник для студентов сред. проф. образования / Е.В. Михеева, О.И. Титова. – М.: Издательский центр «Академия», 2019. – 400 с.

2. Михеева Е.В. Информатика: Практикум: учеб. пособие для студентов учреждений сред. проф. образования / Е.В. Михеева, О.И.Титова. – М.: Издательский центр «Академия», 2019. – 224 с.

3. Киселев С.В. Офисные приложения MS Office / С.В. Киселев. – М.: Издательский центр «Академия», 2019. – 80с.

4. Киселев С.В. Основы сетевых технологий / С.В. Киселев, И.Л. Киселев. - М.: Издательский центр «Академия», 2017. – 64с.

5. Свиридова М.Ю. Создание презентации в Power Point: учеб. пособие для студентов сред. проф. Образования / М.Ю. Свиридова. – М.: Издательский центр «Академия», 2017. – 224с.

6. Материалы курса обучения https://sdo.lmhpk.ru/courses/29

### **4. КОНТРОЛЬ И ОЦЕНКА РЕЗУЛЬТАТОВ ОСВОЕНИЯ УЧЕБНОЙ ДИСЦИПЛИНЫ**

**Контроль и оценка** результатов освоения учебной дисциплины осуществляется преподавателем в процессе проведения практических занятий, тестирования, а также выполнения обучающимися индивидуальных заданий.

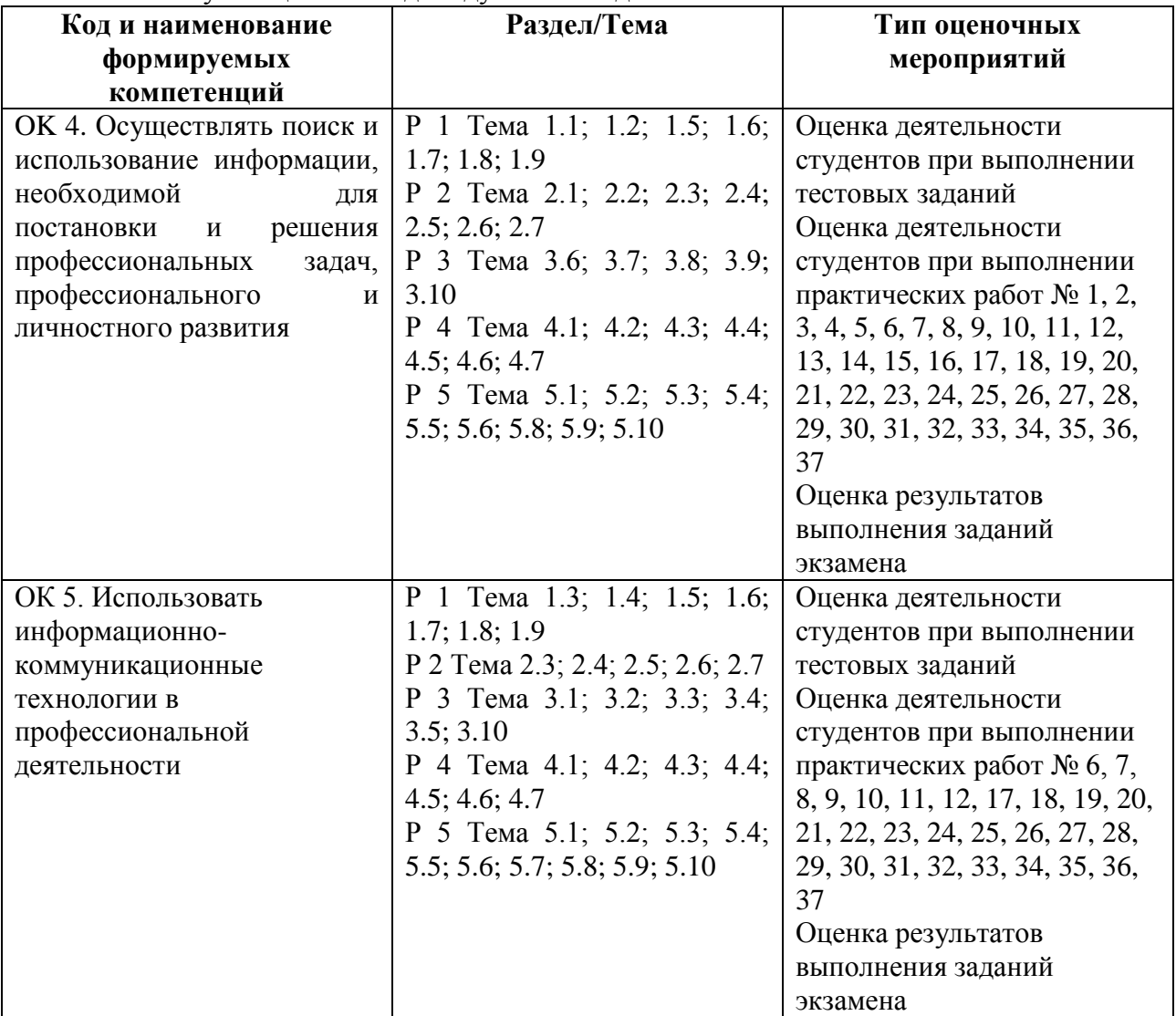

# 5. **КОНСУЛЬТАЦИОННЫЕ ЧАСЫ УЧЕБНОЙ ДИСЦИПЛИНЫ**

Объем консультаций: 10 часов

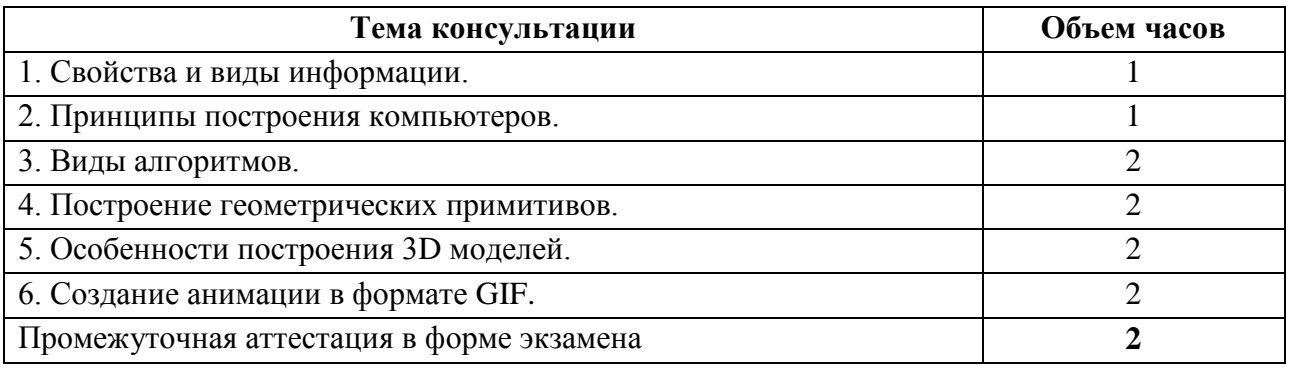